## <span id="page-0-0"></span>Gernot Hoffmann

## Rectification by Photogrammetry

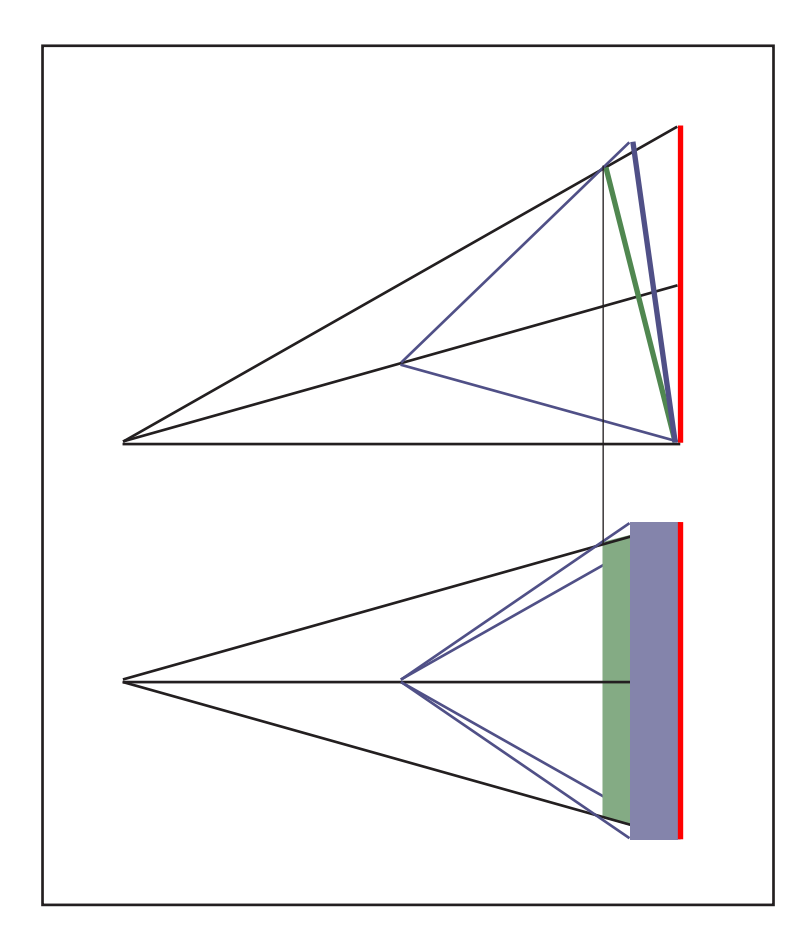

#### **Contents**

#### Settings for Acrobat

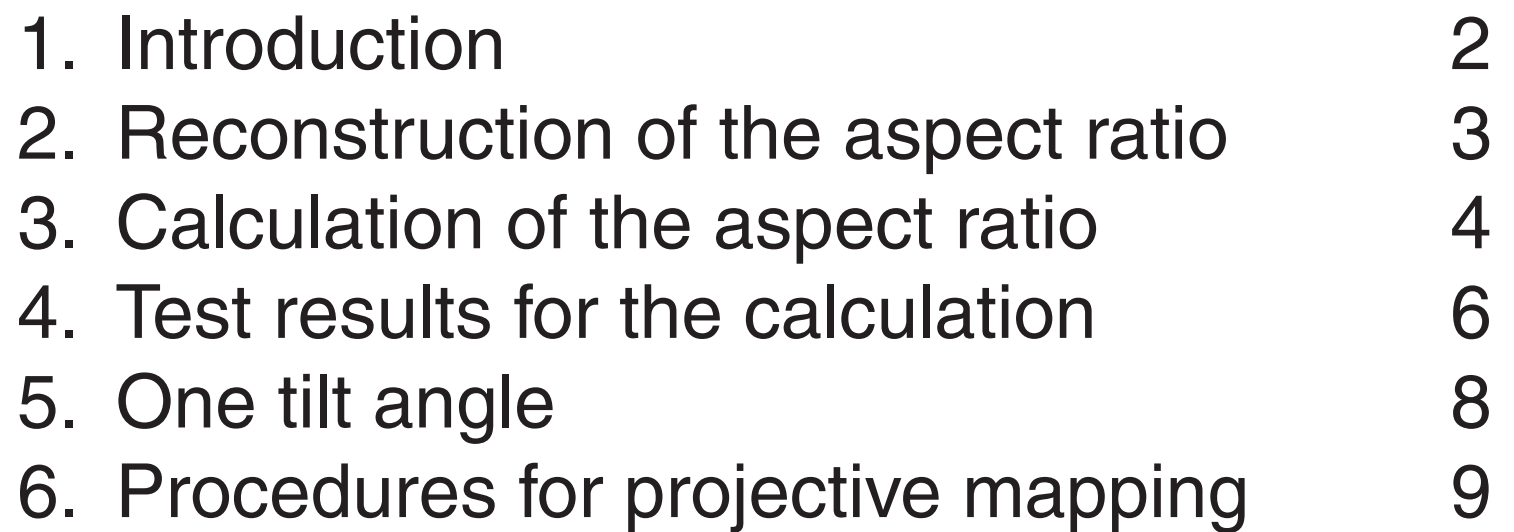

Edit / Preferences / General / Page Display (since version 6) Custom Resolution 72dpi / View by zoom 100% or 200% Edit / Preferences / General / Color Management (full version only) sRGB Euroscale Coated or ISO Coated or SWOP Gray Gamma 2.2

## <span id="page-1-0"></span>1. Introduction

Four mouselines define a quadrilateral, which should be rectified to a regular rectangle. Methods of photogrammetry are applied: projective mapping, which includes also translation, rotation, scaling and shear.

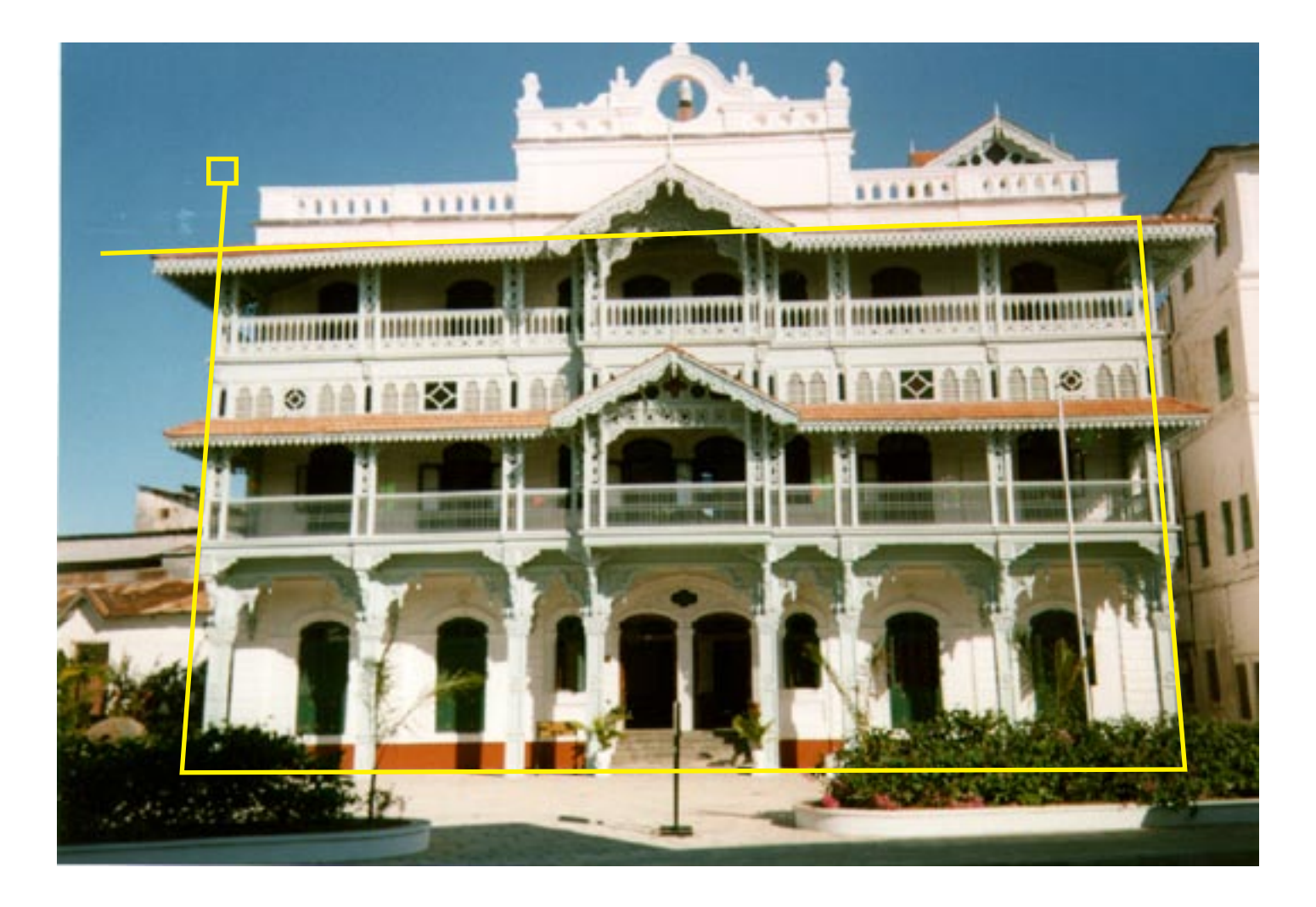

Now the façade is rectified. The aspect ratio is not accurate because no landmarks are available. Missing parts were reconstructed, e.g. the top of the roof and parts of the right house. The image was sharpened and the entrance made lighter. All applications by ZEBRA, a program by the author.

The photo shows the Old Hospital in Stonetown, Zanzibar, East Africa.

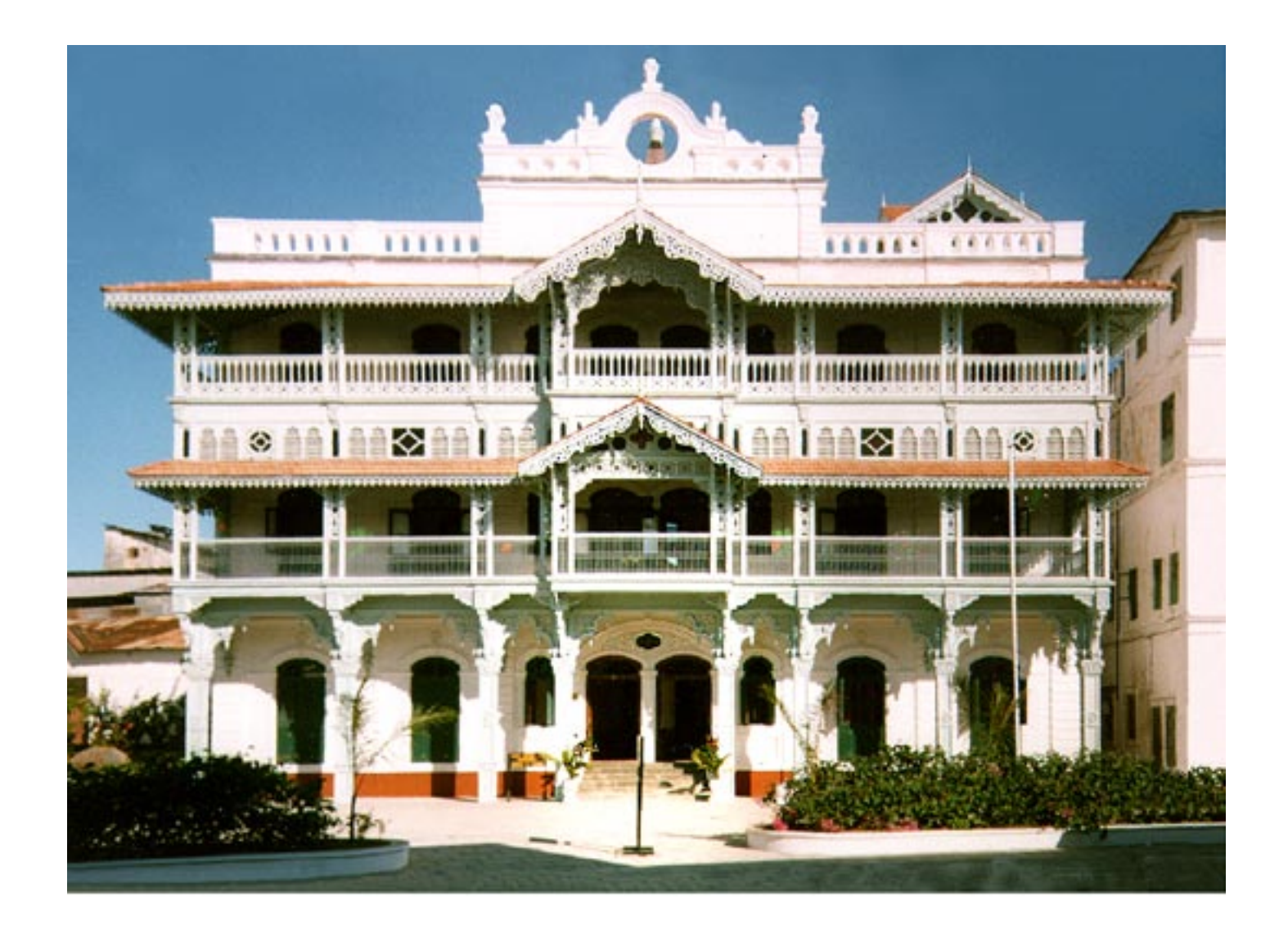

## <span id="page-2-0"></span>2. Reconstruction of the Aspect Ratio

Is it possible to calculate the aspect ratio of an arbitrary object rectangle by rectification of an image quadrilateral ?

It is assumed that the photo was taken by a standard camera: the image plane is orthogonal to the viewline. Both scalefactors for f and h are equal and lens distortions may be neglectable.

Can we assign to the image  $F_1...F_4$  another object rectangle (blue) which has a different aspect ratio? The center of projection CP is allowed to move along the view line.

The view line shall hit the center C of the red rectangle which represents e.g. a house façade. The principal point P is in the center of the film negative, therefore well known if the image is not cropped.

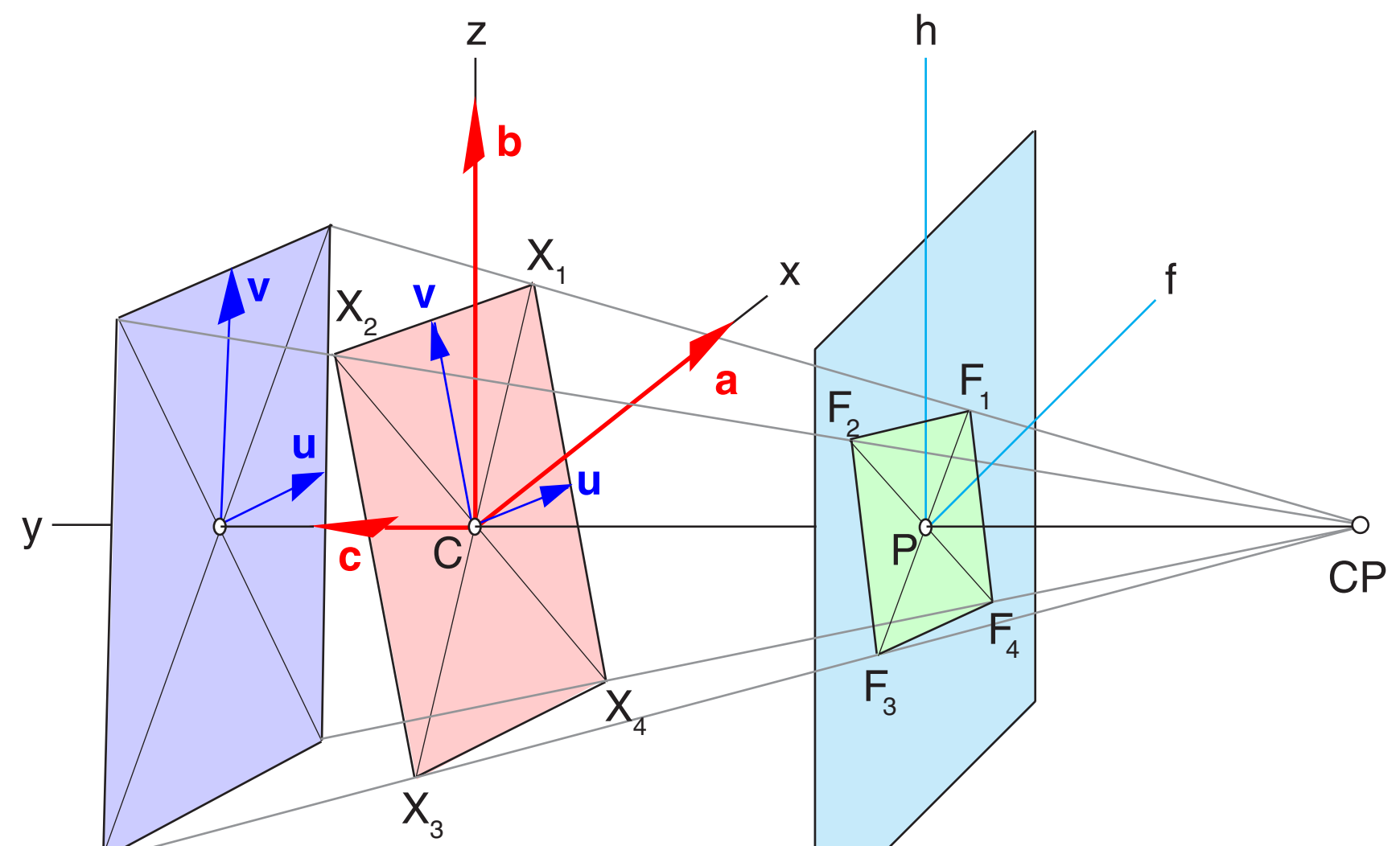

Object Rectangles **IMAL Image Plane** 

This looks unlikely and therefore we assume, that the aspect ratio is unique for the image. The next step is an attempt to calculate the aspect ratio.

How is this problem solved in ZEBRA applications, previous page ? The width of the rectified rectangle is estimated by the average of the upper and lower width of the quadrilateral. The height by averaging the quadrilateral heights.

An aspect ratio correction may be applied, if the image does not look correct, but here it was not necessary.

## <span id="page-3-0"></span>3.1 Calculation of the Aspect Ratio

The camera is located somewhere in the object space and is arbitrarily rotated. Object coordinates are  $\mathbf{x} = (x, y, z)^T$ . Image coordinates are  $\mathbf{f} = (f,h)^T$ .

We assume a very general synthetical camera without lens distortions. The image plane can be tilted relative to the optical axis. It is allowed that the scales in both directions are different. The image can be sheared. Altogether, besides the perspective mapping, a general affine distortion is allowed.

The general perspective mapping is performed by these equations:

$$
f = \frac{a_{o} + a^{T}x}{1 + c^{T}x}
$$
  

$$
h = \frac{b_{o} + b^{T}x}{1 + c^{T}x}
$$

We have 11 unknowns  $a_o$ ,  $b_o$ ,  $a = (a_x, a_y, a_z)^\top$ ,  $b = (b_x, b_y, b_z)^\top$ ,  $c = (c_x, c_y, c_z)^\top$ 

The plane  $a^T x = 0$  delivers f=0. The plane  $b^T x = 0$  delivers h=0. f and h are orthogonal, therefore, **a** and **b** are orthogonal. 1+**c**T**x**=0 is a plane parallel to the image plane through the center of projection. **c** is orthogonal to the image plane, in view line direction.

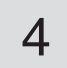

The vector **c** is generally orthogonal to the image plane. For an ideal camera without affine distortions, the lenghts of **a** and **b** are equal and **a** and **b** are orthogonal to each other. This can be proved mathematically and it explains why we need only 7 informations to recover the relevant information for a camera identification: 3 positions , 3 angles, 1 scale factor. The knowledge of the focal length is totally useless, by the way.

The special case (previous page) results in the simplification  $a_{{}_{o}} = 0$ ,  $b_{{}_{o}} = 0$  .

$$
f = \frac{a^{T}x}{1 + c^{T}x}
$$

$$
b^{T}x
$$

$$
h = \frac{}{1 + \mathbf{c}^T \mathbf{x}}
$$

## 3.2 Calculation of the Aspect Ratio

Because we are not interested in the general task of photogrammetry (calculate object points by image points), we choose an arbitrary object coordinate system x,y,z as shown in the drawing.

Especially we choose  $\mathbf{a} = (1, 0, 0)^T$  and  $\mathbf{b} = (0, 0, 1)^T$  because the scalefactor is already included in **u** and **v** .

Because of the orthogonality we have  $c = (0, c_y, 0)^T$  with unknown  $c_y$ .

The rectangle is described by two unknown base vectors **u** and **v**. Then we have four corners:

 $X_1 = +U + V$  $\mathbf{x}^2 = -\mathbf{u} + \mathbf{v}$  $x_3 = -u - v$  $X_4 = +U - V$ 

Multiplying the equations for f and h by the denominator and rearranging, we get this set of nonlinear equations for the 7 unknowns  $u_x$ ,  $u_y$ ,  $u_z$ ,  $v_x$ ,  $v_y$ ,  $v_z$ ,  $c_y$ :

(1) 
$$
fu_1 = u_x + v_x - f_1 (1 + c_y(u_y + v_y)) = 0
$$
  
\n(2)  $fu_2 = -u_x + v_x - f_2 (1 + c_y(-u_y + v_y)) = 0$   
\n(3)  $fu_3 = -u_x - v_x - f_3 (1 + c_y(-u_y - v_y)) = 0$   
\n(4)  $fu_4 = u_x - v_x - f_4 (1 + c_y(u_y - v_y)) = 0$   
\n(5)  $fu_5 = u_2 + v_2 - h_1 (1 + c_y(u_y + v_y)) = 0$   
\n(6)  $fu_6 = -u_2 + v_2 - h_2 (1 + c_y(-u_y + v_y)) = 0$ 

(7) 
$$
fu_7 = -u_2 - v_2 - h_3(1 + c_y(-u_y - v_y)) = 0
$$
  
\n(8)  $fu_8 = u_2 - v_2 - h_4(1 + c_y(-u_y - v_y)) = 0$ 

**u** and **v** are orthogonal:

(9)  $fu_g = u_x v_x + u_y v_y + u_z v_z = 0$ 

Obviously we have 9 equations for 7 unknowns. Because we solve the system by the method of Steepest Descent (gradient downhill) we can take all equations. For Newton-Raphson-Jacobi we can omit (4) and (8), because the equations contain redundant information. But this was not tested.

After solving the equations numerically, the aspect ratio  $\lambda$  is found by

(10) 
$$
\lambda = \text{length}(v) / \text{length}(u) = \text{Sqrt}((v_x^2 + v_y^2 + v_z^2) / (u_x^2 + u_y^2 + u_z^2))
$$

 $\overline{5}$ 

## <span id="page-5-0"></span>4.1 Test Results for the Calculation

This image shows the test situation approximately: Object plane 500 x 500 units Camera Position  $x = -2000$ ,  $y = -2000$ ,  $z = +2000$  units The view point is at the origin of the cyan object coordinate system. The small image top right shows the view through the camera.

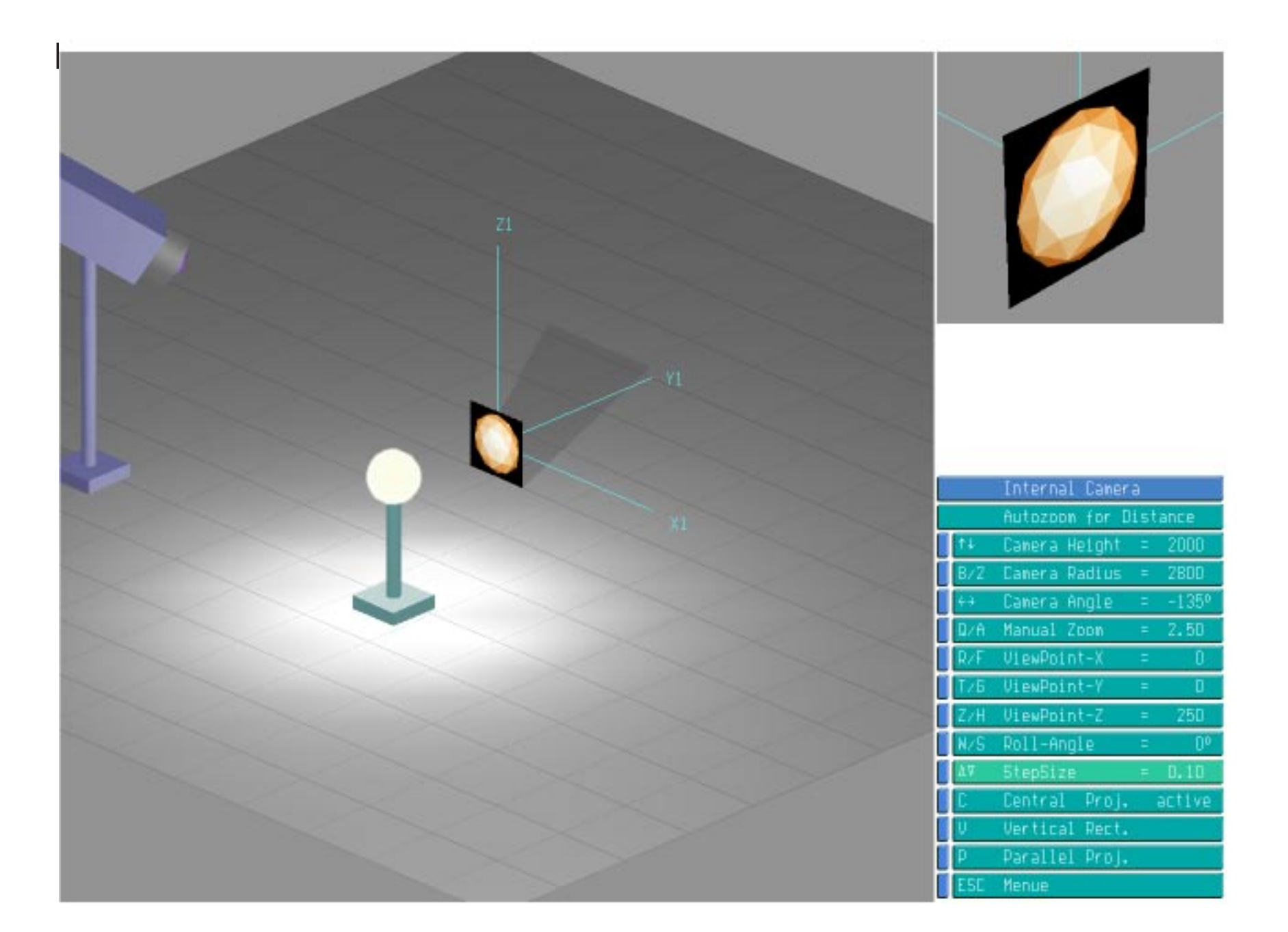

```
Function ErrorFun (n: Integer; pn: Array Of Double): 
          Double;
{ Sum of squared equation errors 
    Global f1, f2, f3, f4; ux, uy, uz, vx, vy, vz, cy }
Var fu1,fu2,fu3,fu4,fu5,fu6,fu7,fu8,fu9,er: Double;
Begin
ux: = pn[1]; uy: = pn[2]; uz: = pn[3];vx:=pn[4]; vy:=pn[5]; vz:=pn[6];
cy:=pn[7];
fu1 :=+ux+vx-f1.f*(1+cy*(+uy+vy));
fu2 :=-ux+vx-f2.f*(1+cy*(-uy+vy));
fu3 :=-ux-vx-f3.f*(1+cy*(-uy-vy));
fu4 :=+ux-vx-f4.f*(1+cy*(+uy-vy));
fu5 :=+uz+vz-f1.h*(1+cy*(+uy+vy));
fu6 :=-uz+vz-f2.h*(1+cy*(-uy+vy));
fu7 :=-uz-vz-f3.h*(1+cy*(-uy-vy));
fu8 :=+uz-vz-f4.h*(1+cy*(+uy-vy));
fu9 := ux*vx+uy*vy+uz*vz;Errorfun:= Sqr(fu1)+Sqr(fu2)+Sqr(fu3)+Sqr(fu4)+
           Sqr(fu5)+Sqr(fu6)+Sqr(fu7)+Sqr(fu8)+Sqr(fu9);
End;
```
This image shows the test result:

The aspect ratio is correctly identified after 354 iterations for ultimate accuracy. In fact much less iterations are necessary for practical accuracy. It takes anyway only about 0.1 seconds on a 400 MHz PC.

The calculation is based on floating point image data. If the source plane is not a square but a rectangle then the aspect ratio is calculated correctly as well. The accuracy for the aspect ratio is about 1% if we use pixel data. The object rectangle has the edge lenght 500 pixels. The accuracy deteriorates if the green image quadrilateral is considerably smaller.

ratio 1 and the actually calculated value  $\lambda$ , then the total squared equation error sum is zero - the equations are correct but the solution is not unique.

Now we encounter a very odd problem: for camera positions where one vanishing point is at infinity (e.g. horizontal or vertical parallel edges), the calculation delivers wrong results.

But if we add the additional equation error fu<sub>10</sub>=1- $\lambda$ , using the true aspect

Final result: the aspect ration can be calculated, if the view line differs in both directions from the object rectangle normal. In other cases the result is ambiguous.

On the next page it is shown that projections with only one tilt angle can be generated by rectangles with different aspect ratios.

## 4.2 Test Results for the Calculation

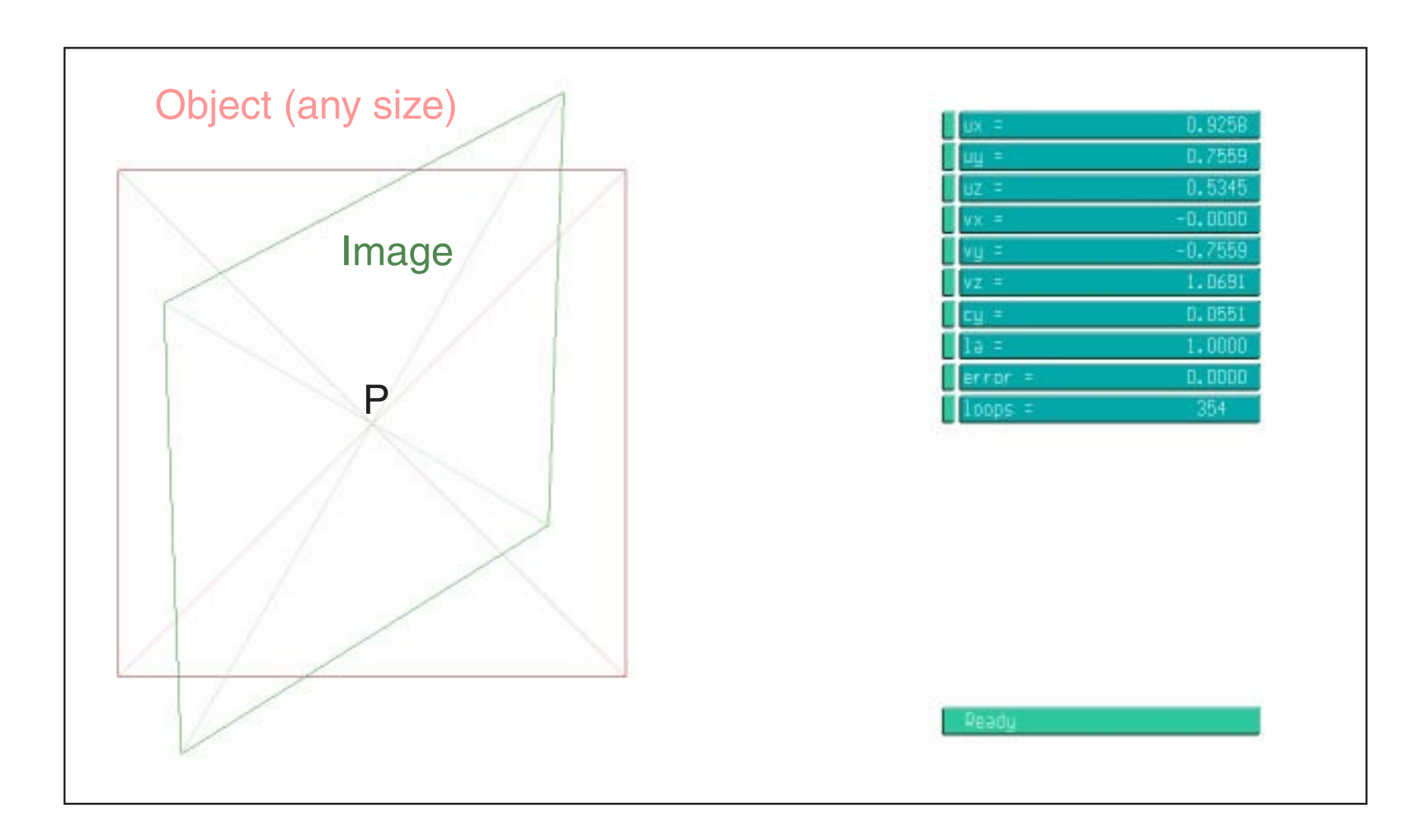

# 5. One tilt angle

On the next pages are some procedures for perspective rectification, so far without further explanations, as used for the example on page 2. The algorithm handles additionally translations, rotations, scaling and mirroring.

The aspect ratio is calculated by averaging image edge lengths. Especially the counterclockwise sorting of the four corners is essential.

<span id="page-7-0"></span>Now we show, that for a single tilt angle several object rectangles can produce the same image.

The red square is the original rectangle, a line in both figures. The view line points from the center of projection to the center of the rectangle and the green image plane is orthogonal to the view line.

Now we move the center of projection along the view line. The blue rectangle is constructed by a rotation about the fictitious joint. The width (height in the lower figure) is the same as before. The rotation angle is found by the intersection of two rays through the upper image corners. Obviously the blue rectangle is not a square.

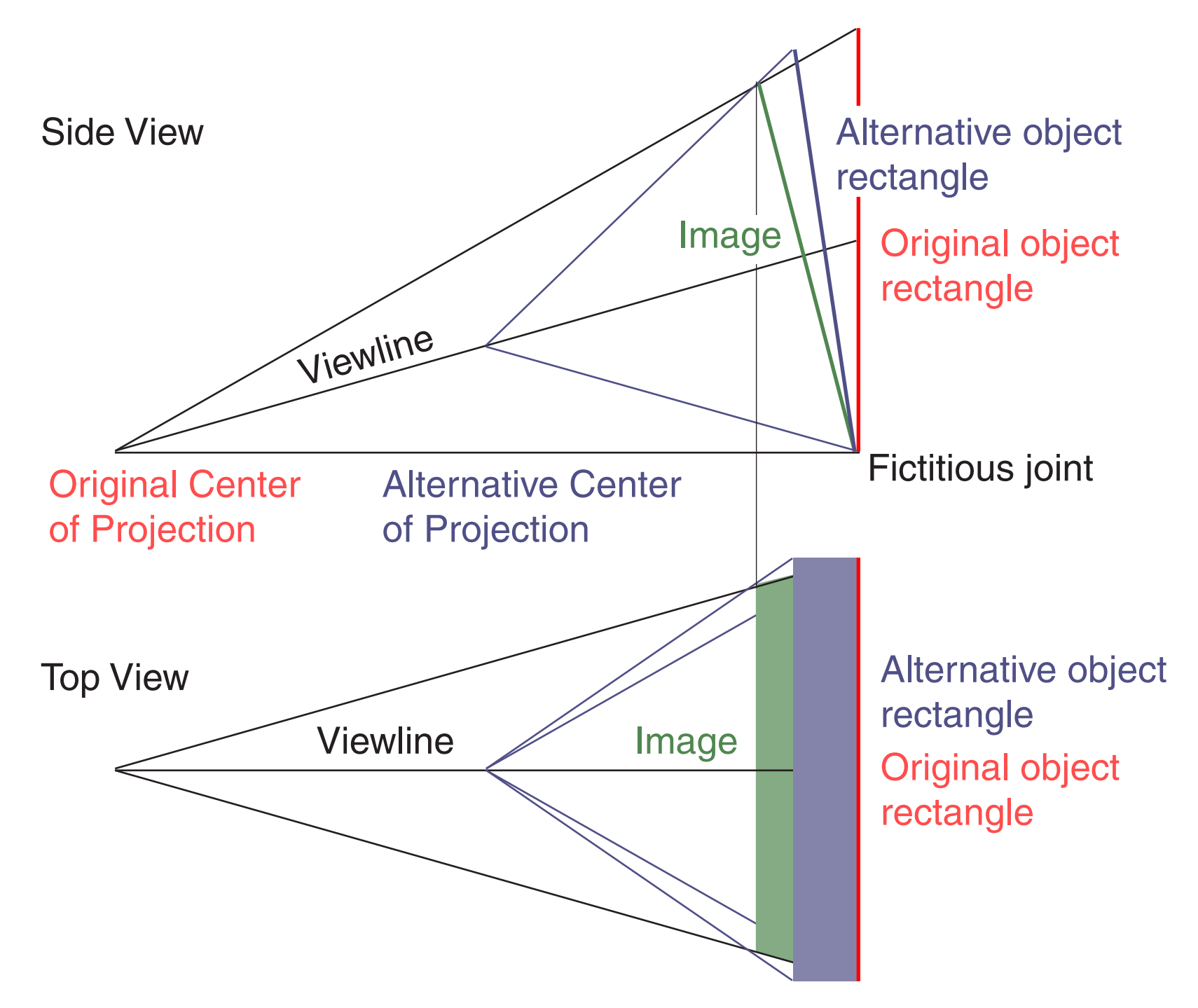

#### <span id="page-8-0"></span>6.1 Procedures for Perspective Mapping

Here are some auxiliary procedures for Perspective Rectification, so far without further explanations. No automatic Aspect Ratio !

```
Procedure Sort(Var x0, y0, x1, y1, x2, y2, x3, y3: Integer;
               Var N03: Array Of Integer);
   { Sort x0...x3 counterclockwise
           x1 x0
           x2 x3 }
   Var da,alf0,alf1,alf2,alf3: Single;
            xm,ym,dx,dy,flag,dn : Integer;
   Begin
     xm:=(x0+x1+x2+x3) Div 4; { preliminary center, mean value }
     ym:=(y0+y1+y2+y3) Div 4;
    x0:=x0-xm; x1:=x1-xm; x2:=x2-xm; x3:=x3-xm;y0:=y0-ym; y1:=y1-ym; y2:=y2-ym; y3:=y3-ym; Atangens(-y0,x0,alf0,flag); If alf0<0 Then alf0:=alf0+2*pi;
     Atangens(-y1,x1,alf1,flag); If alf1<0 Then alf1:=alf1+2*pi;
     Atangens(-y2,x2,alf2,flag); If alf2<0 Then alf2:=alf2+2*pi;
     Atangens(-y3,x3,alf3,flag); If alf3<0 Then alf3:=alf3+2*pi;
     { N03[0]: new number point 0
        N03[1]: new number point 1
        N03[2]: new number point 2
        N03[3]: new number point 3 }
       N03[0]:=0; N03[1]:=1; N03[2]:=2; N03[3]:=3; If alf0>alf1 Then
       Begin
       da :=alf0; dx:=x0; dy:=y0;
       alf0:=alf1; x0:=x1; y0:=y1;
       alf1:=da; x1:=dx; y1:=dy;
        dn:=N03[0]; N03[0]:=N03[1]; N03[1]:=dn;
       End;
    If alf0>alf2 Then
       Begin
       da :=\text{alf0;} dx:=x0; dy:=y0;alf0:=alf2; x0:=x2; y0:=y2;alf2:=da; x2:=dx; y2:=dy;
        dn:=N03[0]; N03[0]:=N03[2]; N03[2]:=dn;
       End;
     If alf0>alf3 Then
      Begin
       da :=alf0; dx:=x0; dy:=y0;
        alf0:=alf3; x0:=x3; y0:=y3;
       alf3:=da; x3:=dx; y3:=dy;
        dn:=N03[0]; N03[0]:=N03[3]; N03[3]:=dn;
       End;
     If alf1>alf2 Then
       Begin
       da :=alf1; dx:=x1; dy:=y1;
       alf1:=alf2; x1:=x2; y1:=y2;
```
[10](#page-0-0)

```
alf2:=da; x2:=dx; y2:=dy;
            dn:=N03[1]; N03[1]:=N03[2]; N03[2]:=dn;
       End;
    If alf1>alf3 Then
       Begin
           da :=alf1; dx:=x1; dy:=y1;
           alf1:=alf3; x1:=x3; y1:=y3;alf3:=da; x3:=dx; y3:=dy;
            dn:=N03[1]; N03[1]:=N03[3]; N03[3]:=dn;
       End;
    If alf2>alf3 Then
       Begin
           da :=alf2; dx:=x2; dy:=y2;
           alf2:=alf3; x2:=x3; y2:=y3;alf3:=da; x3:=dx; y3:=dy;
            dn:=N03[2]; N03[2]:=N03[3]; N03[3]:=dn;
       End;
    x0:=x0+xm; x1:=x1+xm; x2:=x2+xm; x3:=x3+xm;y0:=y0+ym; y1:=y1+ym; y2:=y2+ym; y3:=y3+ym;End;
```

```
Procedure Collin (xof, yof: Integer; scx, scy, ang, mir: Single;
                 x0, y0, x1, y1, x2, y2, x3, y3: Integer; Var p8: BN);
{ Collinear Coefficients for Perspective Rectification
    Destination points defined in X1 = Screen
   Source points defined in X8 = FMem }
Var i,j,flag
: Integer;
   sx0, sy0, sx1, sy1, sx2, sy2, sx3, sy3 : Extended;
    rx0,ry0,rx1,ry1,rx2,ry2,rx3,ry3,lam,det : Extended;
    x10,x31,x20,y10,y31,y20,xc,yc,a,b : Extended;
   sx, sy, cp, sp, qx, qy, fx, fy \cdot single;
   N03 Note all the contract of the contract \text{Array}[0..3] Of Integer;
   B8: BN; A88: ANN; { Arrays for linear equations }
  Procedure Transf (Var x,y: Extended);
  Var xs,ys: Single;
  Begin
  xs:=sx*(x-qx-xof);ys:=sy*(y-gy-yof) ;
  x:= cp*xs+sp*ys+fx;
   y:=-sp*xs+cp*ys+fy;
   End;
Begin
 Sort(x0,y0,x1,y1,x2,y2,x3,y3,N03);{ Sort ccw
 sx: =\min /scx; sy:=1 /scy; { \min=+1,-1SicCoc(wrad*mir*ang,sp,cp); { Fast sine, cosine
 qx:=xpx /2; \{ Center of Screen
 gy:=ypx /2;
 fx:=mxpix/2; \{ Center of Image in FMem \}f_y:=mpix/2;
```
#### 6.2 Procedures for Perspective Mapping

[11](#page-0-0)

```
sxt:=x1; sy1:=y1;sx2:=x2; sy2:=y2; sx3:=x3; sy3:=y3;
a := (sx0-sx1+sx3-sx2)/4; { Half edge length in X1
b := (sy3-sy0+sy2-sy1)/4; { mean values of two opposite edges}
{ Center of Squares in X1 }
 x10:=sx1-sx0; x31:=sx3-sx1; x20:=sx2-sx0;
 y10:=sy1-sy0; y31:=sy3-sy1; y20:=sy2-sy0;
lam:=x10*y31-y10*x31; det:=x20*y31-y20*x31;
 lam:=lam/det;
xc := s \times 0 + \text{lam} * x 20;
yc :=sy0+lam*y20;
{ Distorted Square in X8 }
Transf(sx0,sy0);Transf(sx1,sy1);Transf(sx2,sy2);Transf(sx3,sy3);
{ Undistorted Square in X1 }
rx0:=xc+a; ry0:=yc-b;
rx1:=xc-a; ry1:=yc-b;rx2:=xc-a; ry2:=yc+b;rx3:=xc+a; ry3:=yc+b;{ Undistorted Square in X8 }
 Transf(rx0,ry0);Transf(rx1,ry1);Transf(rx2,ry2);Transf(rx3,ry3);
{ Collinear Parameters }
For i:=1 to 8 Do For j:=1 to 8 Do A88[i,j]:=0.0;
 A88[1,1]:=rx0; A88[1,2]:=ry0; A88[1,3]:=1.0;
 A88[2,1]:=rx1; A88[2,2]:=ry1; A88[2,3]:=1.0;
 A88[3,1]:=rx2; A88[3,2]:=ry2; A88[3,3]:=1.0;
 A88[4,1]:=rx3; A88[4,2]:=ry3; A88[4,3]:=1.0;
 A88[5,4]:=rx0; A88[5,5]:=ry0; A88[5,6]:=1.0;
 A88[6,4]:=rx1; A88[6,5]:=ry1; A88[6,6]:=1.0;
 A88[7,4]:=rx2; A88[7,5]:=ry2; A88[7,6]:=1.0;
 A88[8,4]:=rx3; A88[8,5]:=ry3; A88[8,6]:=1.0;
 A88[1,7]:=-sx0*rx0; A88[1,8]:=-sx0*ry0;
 A88[2,7]:=-sx1*rx1; A88[2,8]:=-sx1*ry1;
 A88[3,7]:=-sx2*rx2; A88[3,8]:=-sx2*ry2;
 A88[4,7]:=-sx3*rx3; A88[4,8]:=-sx3*ry3;
 A88[5,7]:=-sy0*rx0; A88[5,8]:=-sy0*ry0;
 A88[6,7]:=-sy1*rx1; A88[6,8]:=-sy1*ry1;
 A88[7,7]:=-sy2*rx2; A88[7,8]:=-sy2*ry2;
 A88[8,7]:=-sy3*rx3; A88[8,8]:=-sy3*ry3;
 B8[1]:=sx0; B8[2]:=sx1; B8[3]:=sx2; B8[4]:=sx3;
 B8[5]:=sy0; B8[6]:=sy1; B8[7]:=sy2; B8[8]:=sy3;
{ Solve Equations A88*p8=B8 }
HoGaussP(8,A88,p8,B8,det,flag);
End;
```
#### 6.3 Procedures for Perspective Mapping

```
Gernot Hoffmann, 
January 04 / 2001 — February 11 / 2013
               Website
        Load browser / Click here
```